### **X-ray data: The Chandra Source Catalog [\(Evans+ 2010, 2019\)](https://ui.adsabs.harvard.edu/abs/2010ApJS..189...37E/abstract)**

A catalog of all sources detected in observations by the Chandra X-ray satellite. It is not an all-sky survey, it is simply a list of X-ray sources detected in various Chandra observations over the years.

The catalog contains lots of information, we will only be interested in the following:

- Sky position (RA, Dec): RAIRCS, DECIRCS
- Positional uncertainty (in arcsec): r0
- Signal to noise of the detection: S/N
- X-ray Flux and upper/lower limits, measure by the Chandra ACIS detector: F90b, b F90b, B F90b
- X-ray hardness: HRhs

We will get this info only for objects that are

- X-ray point sources
- detected in the Chandra ACIS imaging
- with  $S/N > 2$
- within a 0.5 degree radius around the center of each cluster

We will do this by doing using astropy's  $a$ st roquery function to pull the catalog from the [Vizier](https://vizier.cds.unistra.fr/viz-bin/VizieR) data portal.

#### **Using astroquery.vizier**

try:

# if the datafile is already stored locally on your computer, read it from there CHANDRA=ascii.read(cluster\_name+'\_CHANDRA.csv')

except:

# if there is no local datafile on your computer, go get the data from Vizier from astroquery.vizier import Vizier

# get this data: RA, Dec, position accuracy, S/N, ACIS X-ray flux, fluxLL, fluxUL, hardness get cols=['RAICRS','DEICRS','r0','S/N','F90b','b F90b','B F90b','HRhs'] # select these sources: X-ray point source, detected ACIS flux, S/N > 2 use filters={"fe":"=0","F90b":">0","S/N":">2"}

# set up a Vizier query function v=Vizier(columns=get\_cols,column\_filters=use\_filters) v.ROW LIMIT=-1  $#$  -1 means no row limit

# query Vizier for objects in a 0.5 degree radius around the position # of the cluster, getting the data from catalog "IX/57" (which is the Chandra # source catalog). The [0] thing just means get the first data table, which # in our case is the only data table. CHANDRA=v.query\_region(cluster\_pos,width="0.5d",catalog="IX/57")[0]

# write the downloaded data to a local datafile for subsequent use CHANDRA.write(cluster\_name+'\_CHANDRA.csv') print('Wrote {} CHANDRA.csv'.format(cluster name))

#### **Cross-matching catalogs**

Two catalogs: A and B. For each object in catalog A, is there a match in catalog B?

Match on unique property (name or ID #): this is what we did with the SDSS data with the Photometric catalog and the Spectroscopic catalog.

Match on angular separation: For each object in catalog A, what is the closest object in catalog B?

- Catalog A = Chandra Point Source Catalog (PSC)
- Catalog B = Our SDSS dataset of galaxies in the field of each cluster

But remember:

- *By definition, there will always be a closest object B!*
- *The closest match may not be very close!*
- *The closest match may not be the correct object!*

So we have to think about the how good the matches are, and not just use them blindly…

How well determined are the coordinates?

- **SDSS**: ≈ 1 arcsec accuracy
- **Chandra**: typically ≈ few arcsec accuracy but can exceed 10 arcsec depending on S/N and location in X-ray image

## **Chandra Deep Field-South**

3.87 Ms coverage  $465$  arcmin<sup>2</sup> 776 point sources

#### **Matching catalogs by coordinates**

We have two datasets: SDSS (optical) and CHANDRA (X-ray). We want to cross-match them into one dataset that contains the optical and X-ray data for all X-ray sources. We do this by matching on position.

```
# make a sky coordinate object for all the objects in the SDSS catalog....
sdss_coord=SkyCoord(SDSS['ra'],SDSS['dec'], unit='deg', frame='icrs')
```

```
# ....and for all the objects in the Chandra catalog
chandra_coord=SkyCoord(CHANDRA['RAICRS'],CHANDRA['DEICRS'], unit='deg', frame='icrs')
```
*# now for each chandra\_coord, match it to the nearest sdss coord using sky coords (ra,dec) # idx lists (for each chandra source) the row number in the SDSS table that contains the # closest match. # d2d is the 2D separation between the sources (angle on the sky) # d3d is the 3D separation, which is meaningless for us, since we dont have distances* **idx, d2d, d3d = chandra\_coord.match\_to\_catalog\_sky(sdss\_coord)**

SDSS[idx] will be a data table where each row of data is the optical properties of the object *closest to* the X-ray sources listed in the CHANDRA table, in the proper row order to match the CHANDRA table.

#### **Matching catalogs by coordinates**

SDSS[idx] will be a data table where each row of data is the optical properties of the object **closest to** the X-ray sources listed in the CHANDRA table, in the proper row order to match the CHANDRA table.

So we can now do a horizontal stack of the CHANDRA and SDSS[idx] to make our final data table.

*# now make a merged list by "horizontally stacking" the two tables: CHANDRA and SDSS[idx]* **from astropy.table import hstack CROSSMATCHED=hstack([CHANDRA,SDSS[idx]])**

CROSSMATCHED is a new data table containing our final combined/matched X-ray and optical data for all X-ray sources.

One important thing: we matched on the closest objects. The closest object may still be far away, and may not really be a good match! So we will add a column to our crossmatched dataset that says how far away the closest optical object was:

*# add a column that shows the separation in arcsec* **CROSSMATCHED['match\_sep']=d2d.arcsec**

Small X-ray positional error, well determined position.

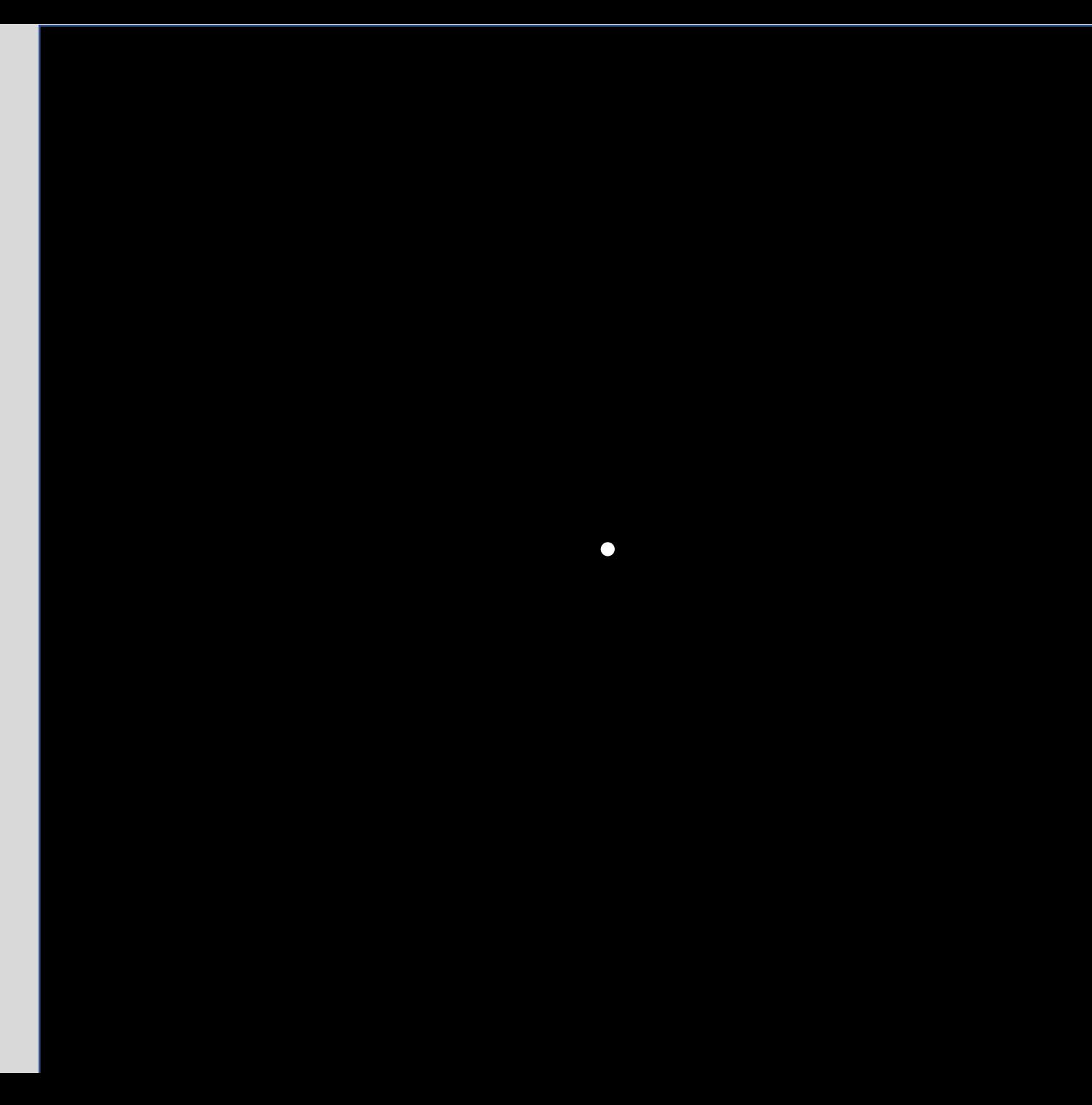

Larger X-ray positional error, less well determined position.

Think of the position and position error as a "location likelihood".

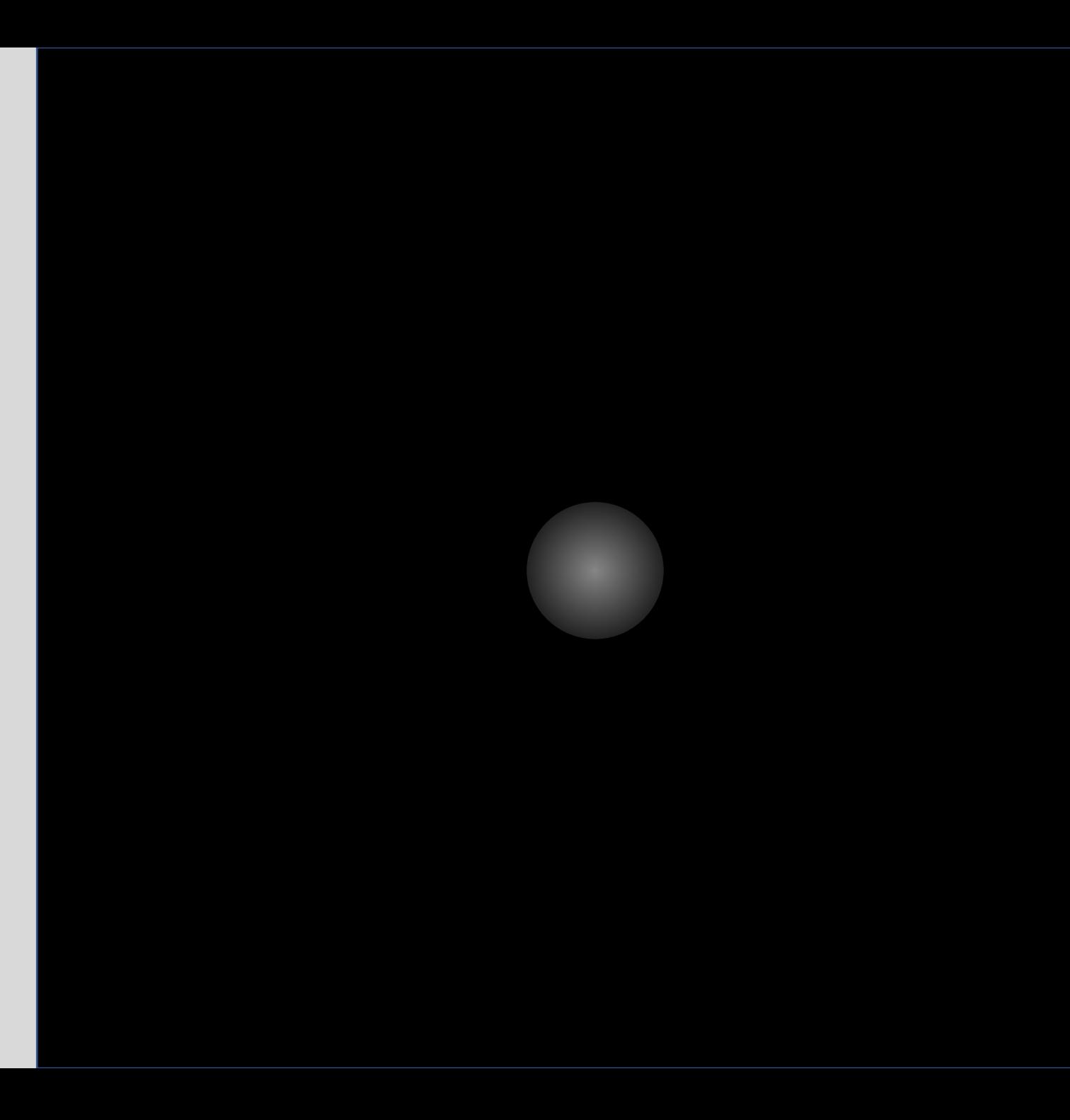

Very large X-ray positional error, much less well determined position.

"location likelihood" is quite broad.

Happens at low flux levels or when X-ray sources are near the edge of the X-ray field of view.

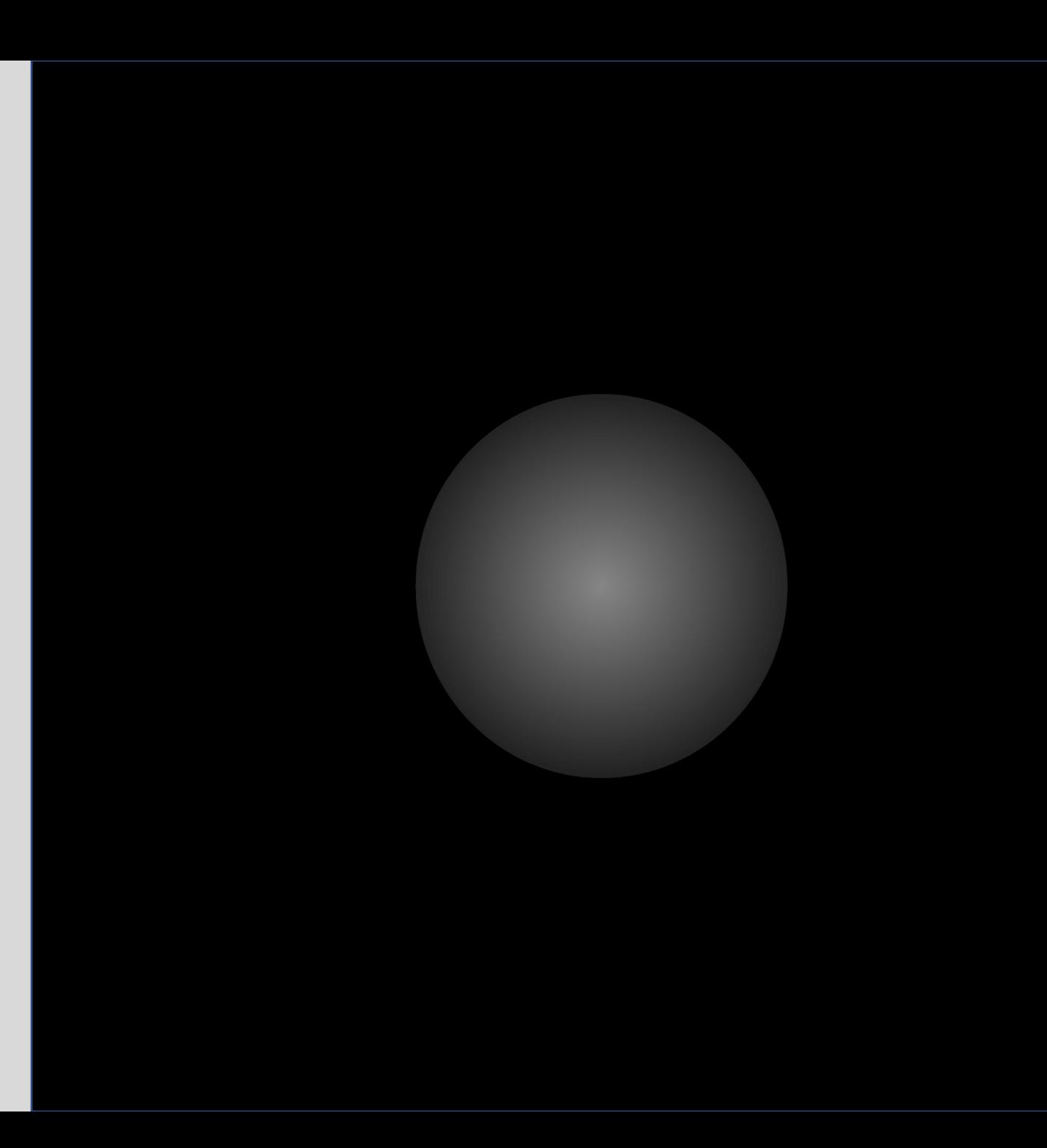

SDSS image

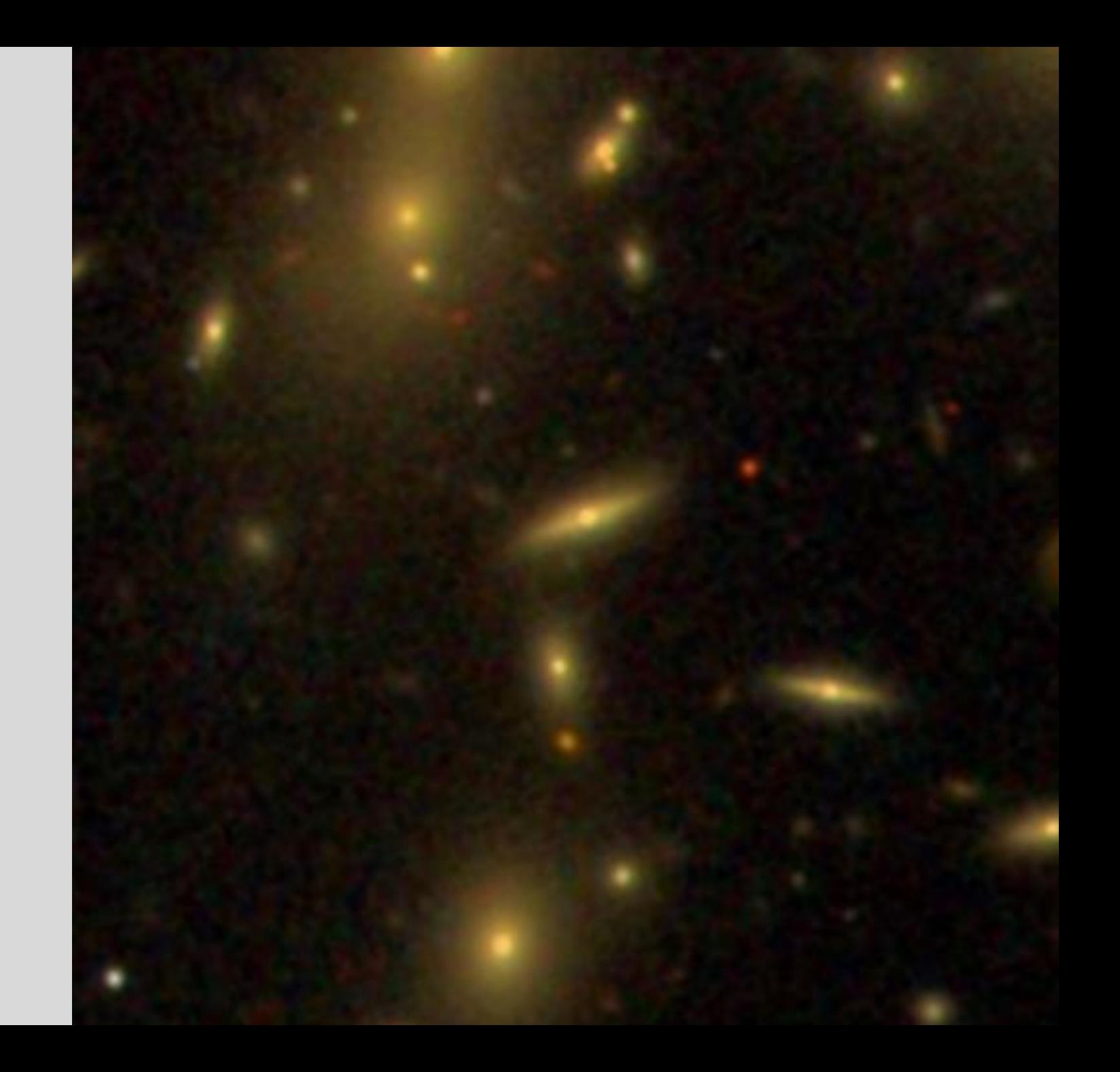

## Good match!

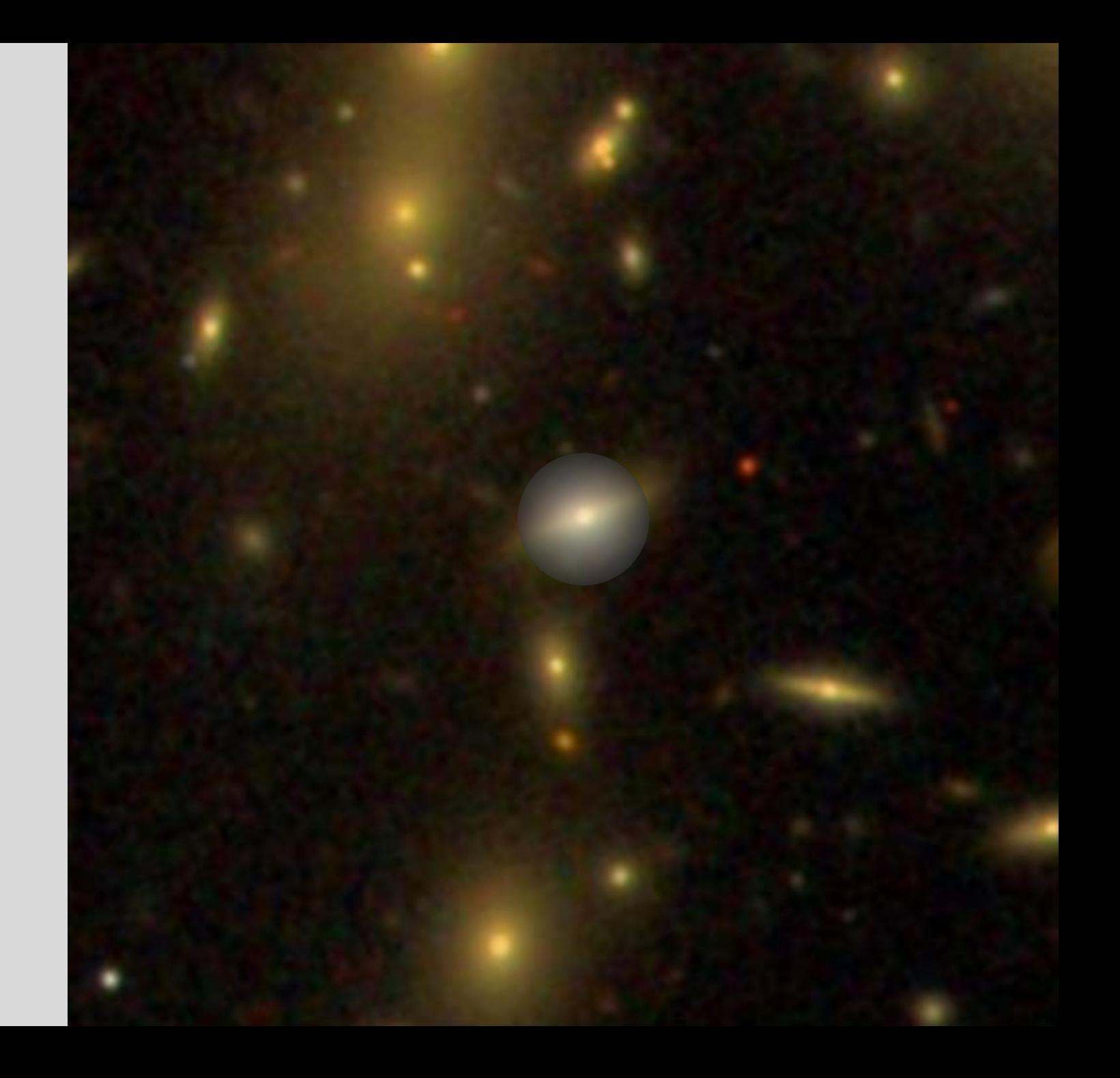

# Probably a good match

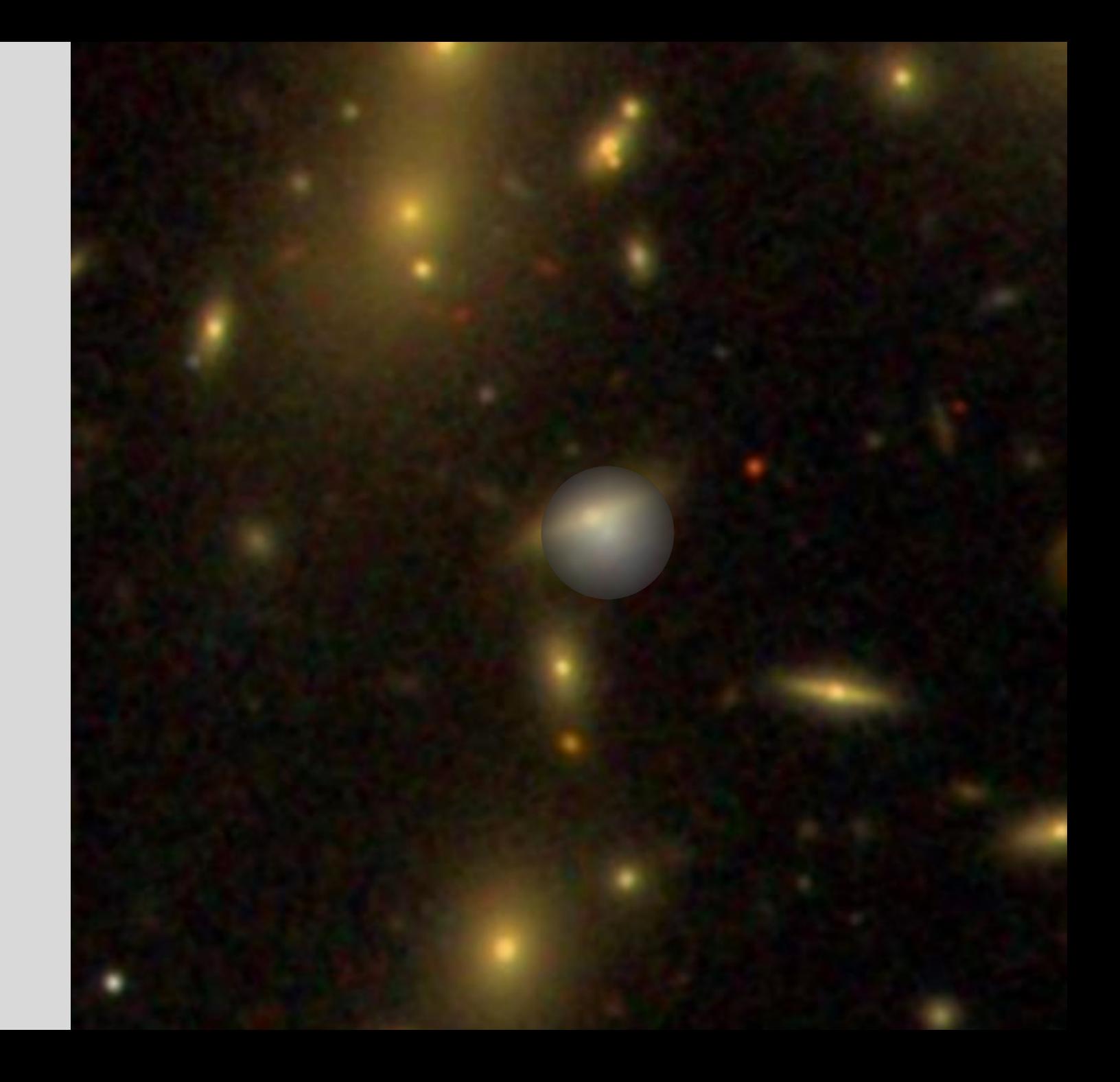

Hmmm….

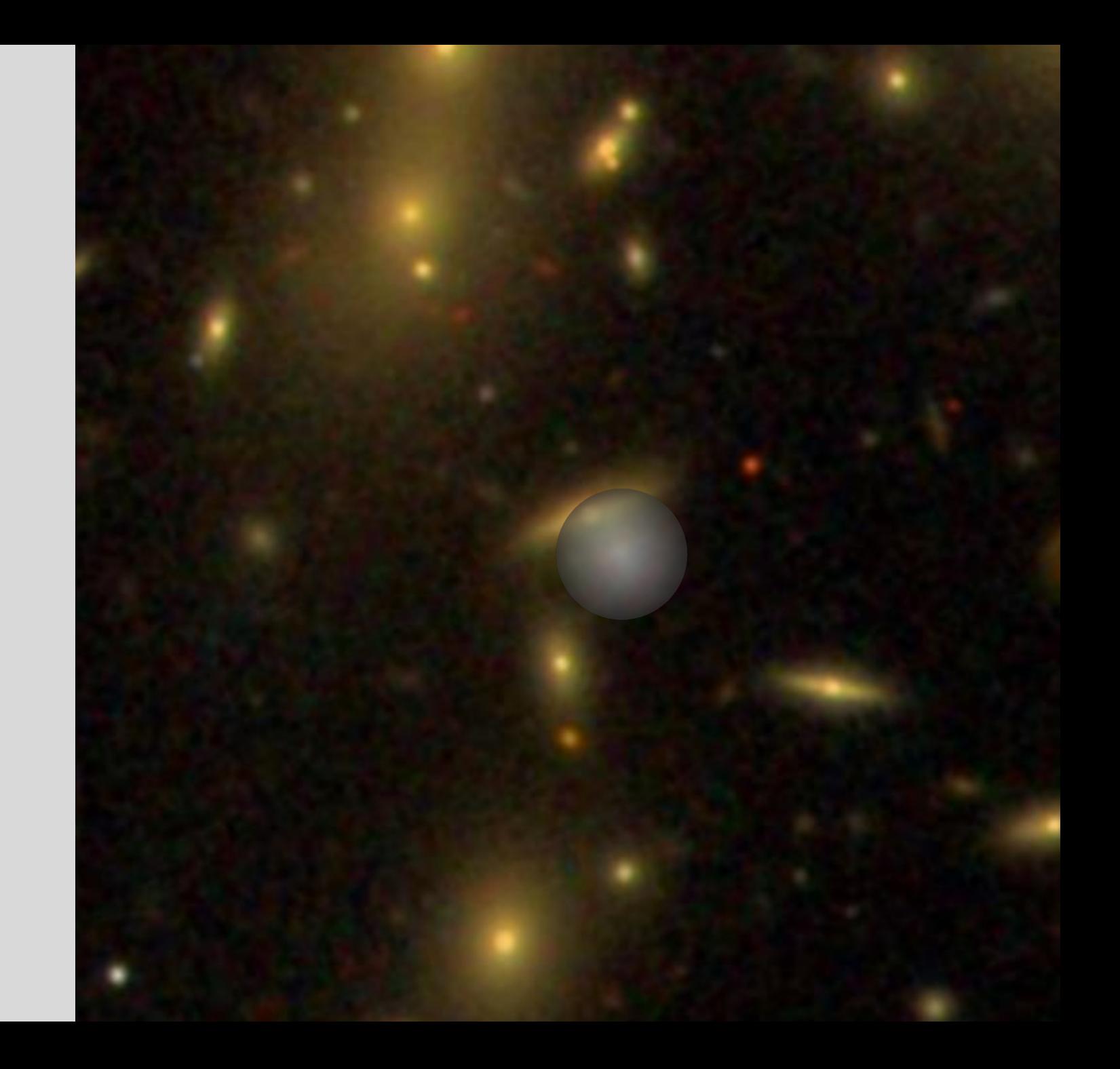

Nope

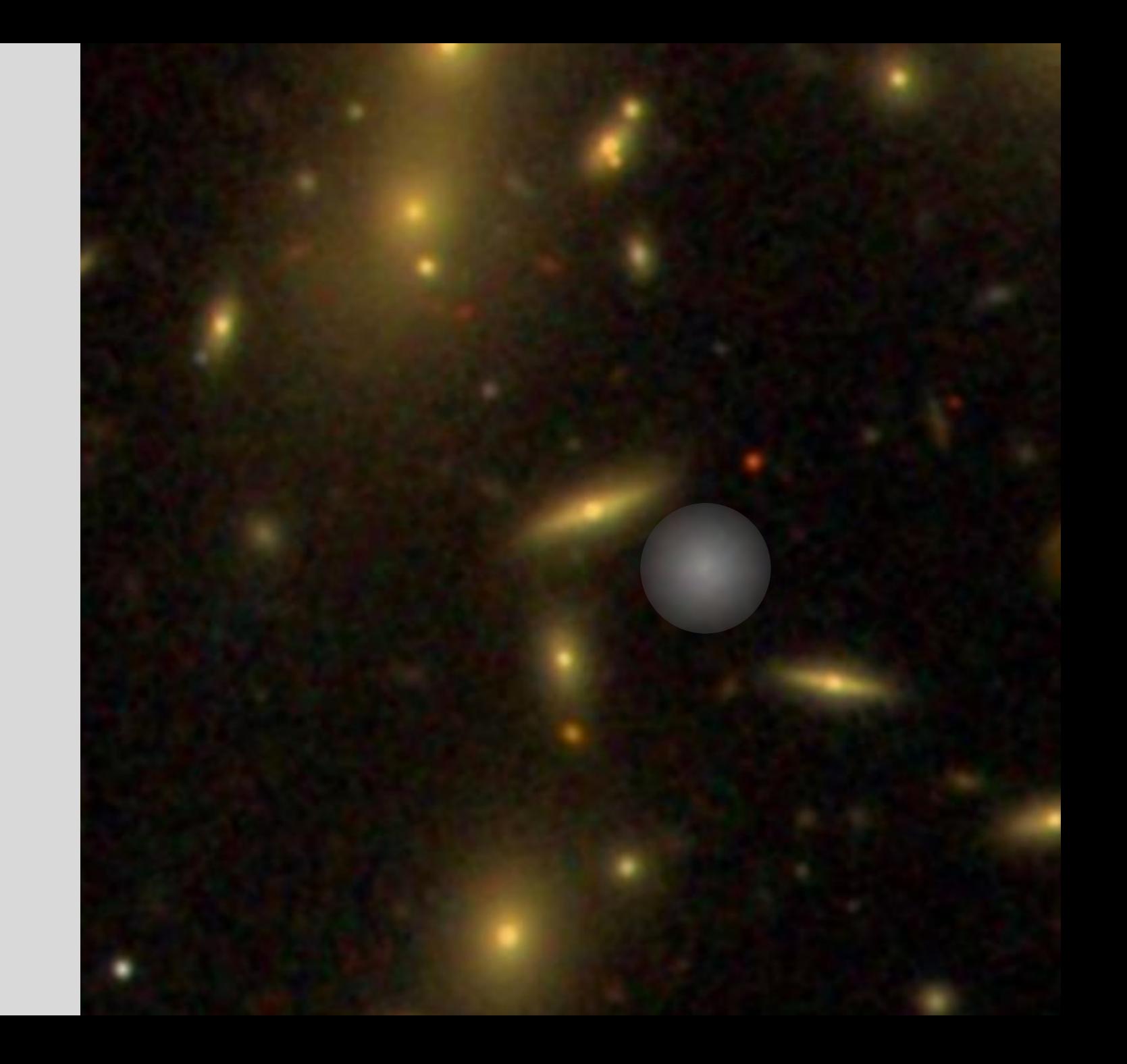

## Probably a good match

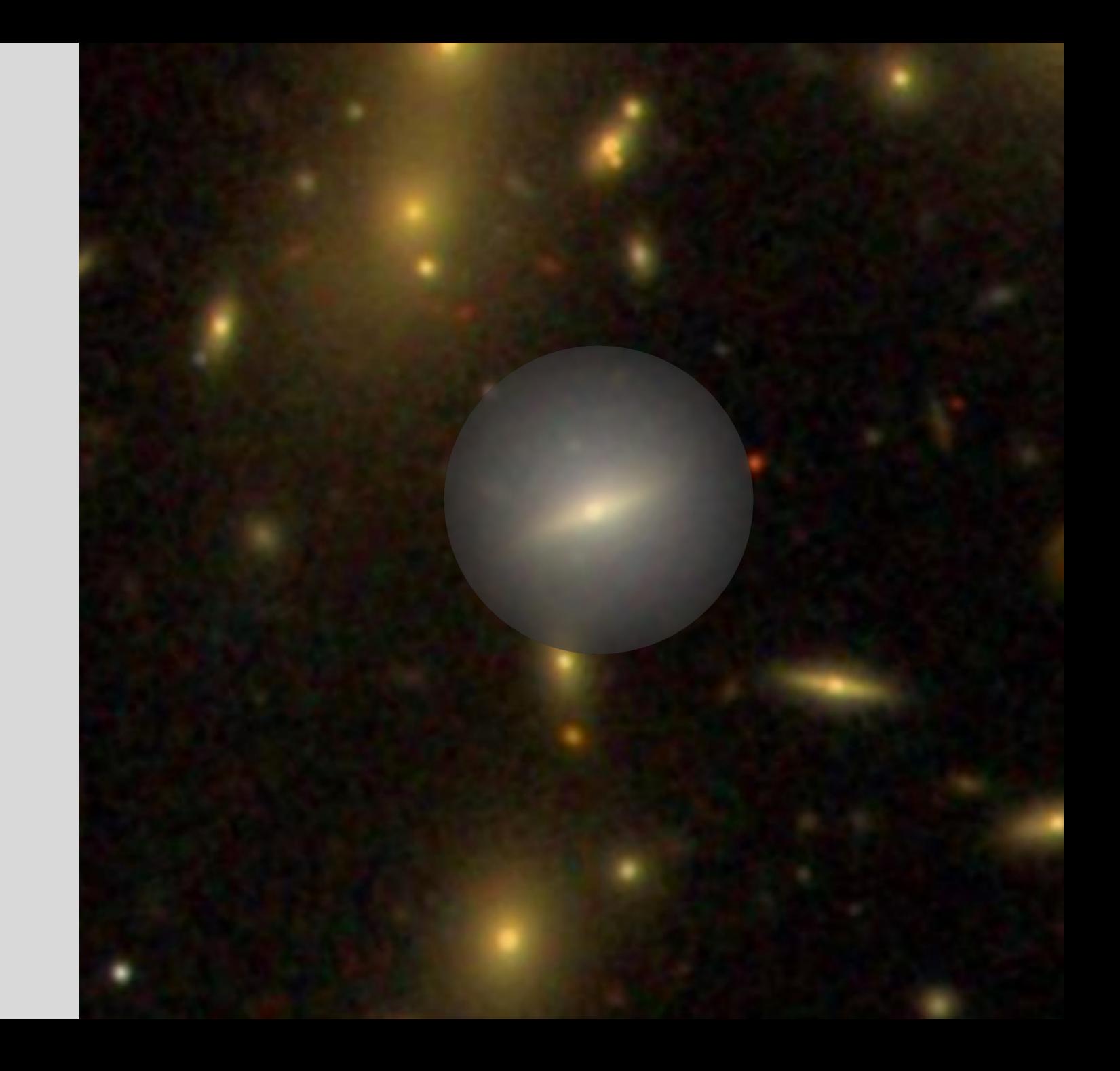

Uh oh

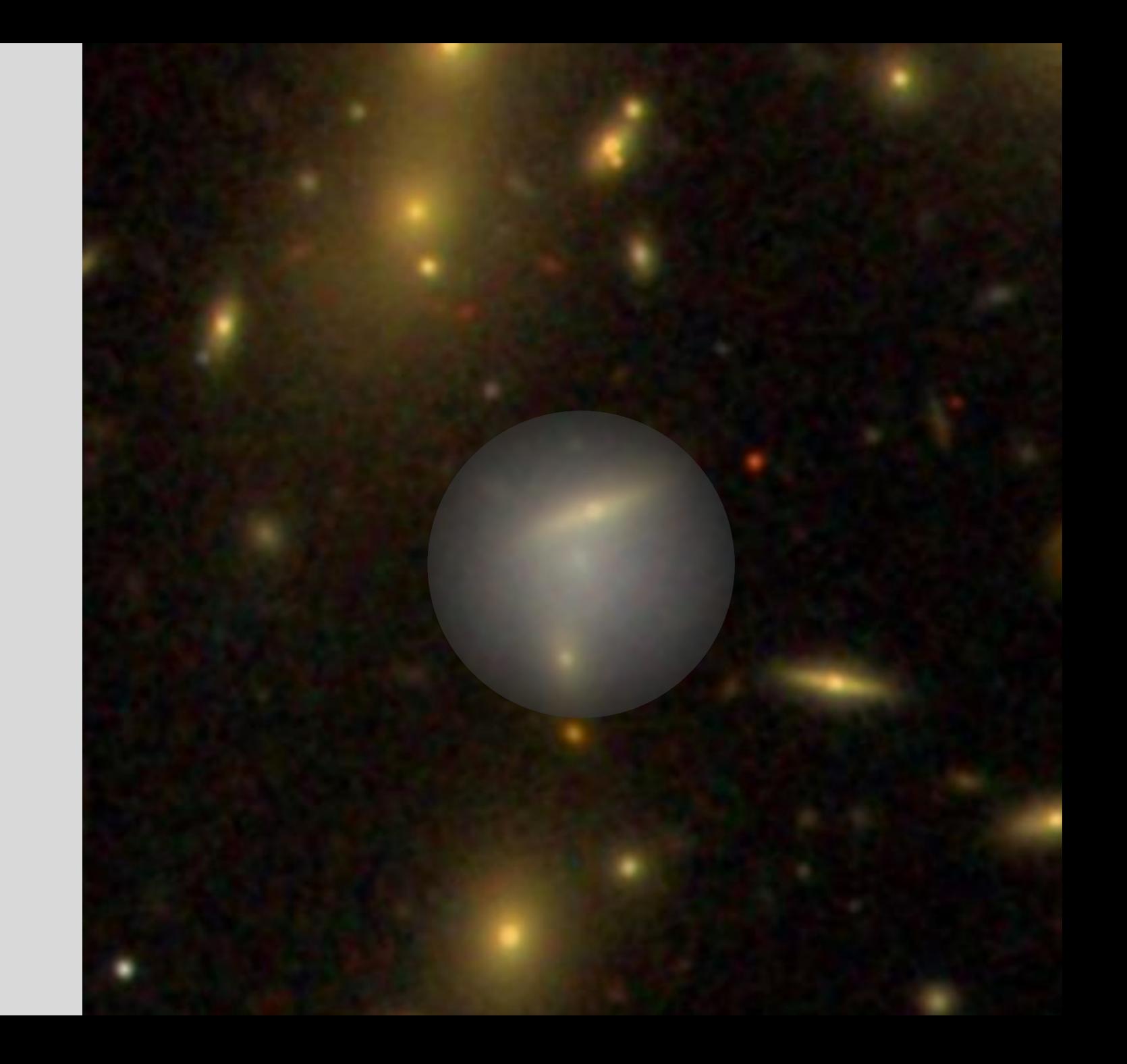

Oh no

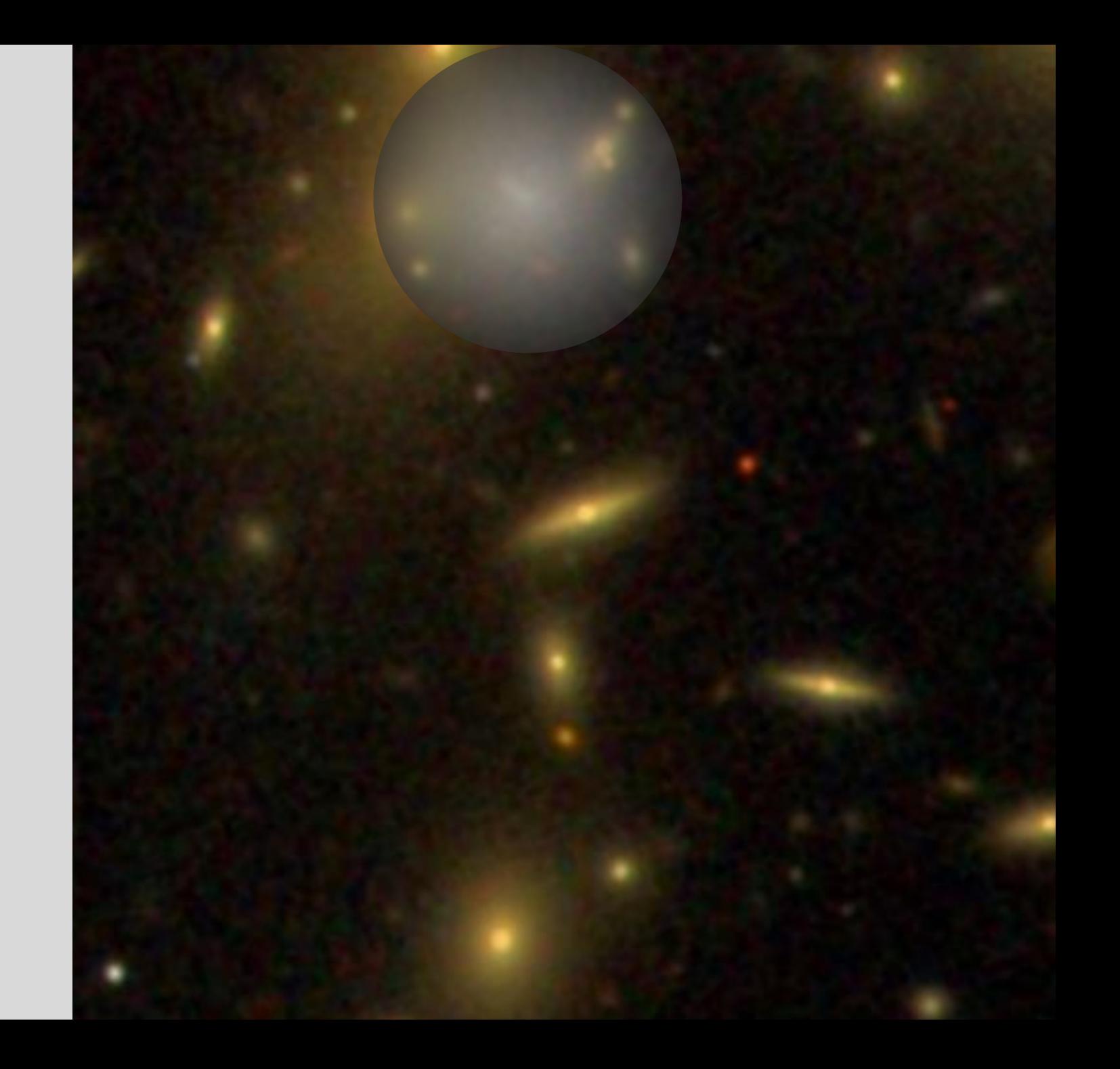

When looking at matched objects in SDSS Navigator, don't assume the match is correct. Keep these things in mind:

- Know the separation between matched objects (match sep)
- Know the uncertainty of the Chandra position (r0)
- Know the scale of the SDSS field of view in Navigator (click 'grid')
- Think about how accurate the match might be!

*Is the separation less than the positional uncertainty? (match\_sep < r0) (But how accurate is the positional uncertainty?)*

*Is the separation small? (match\_sep < some\_critical\_value)*

*Are there other objects very close nearby?*